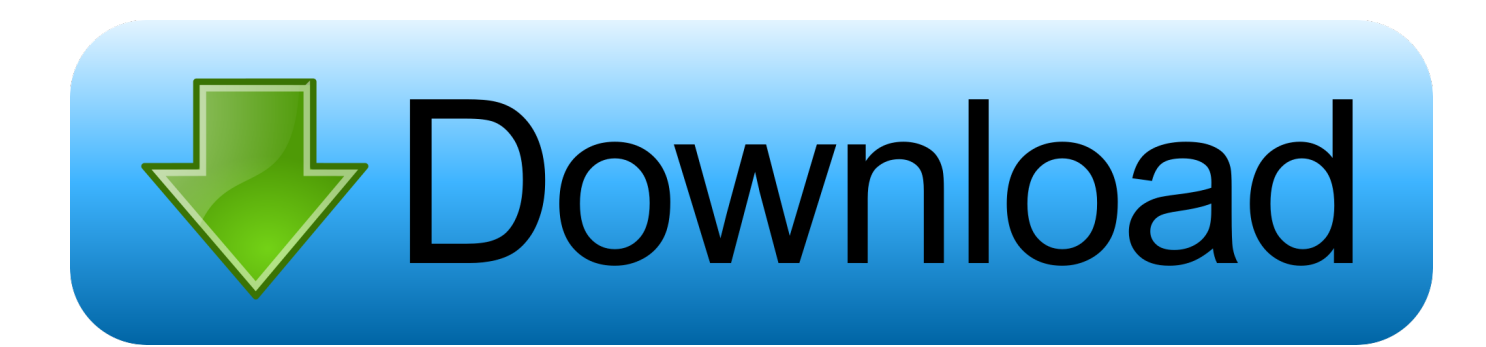

[Circuitos Electricos Joseph Edminister Solucionario Pdfescape](https://geags.com/1uhbl5)

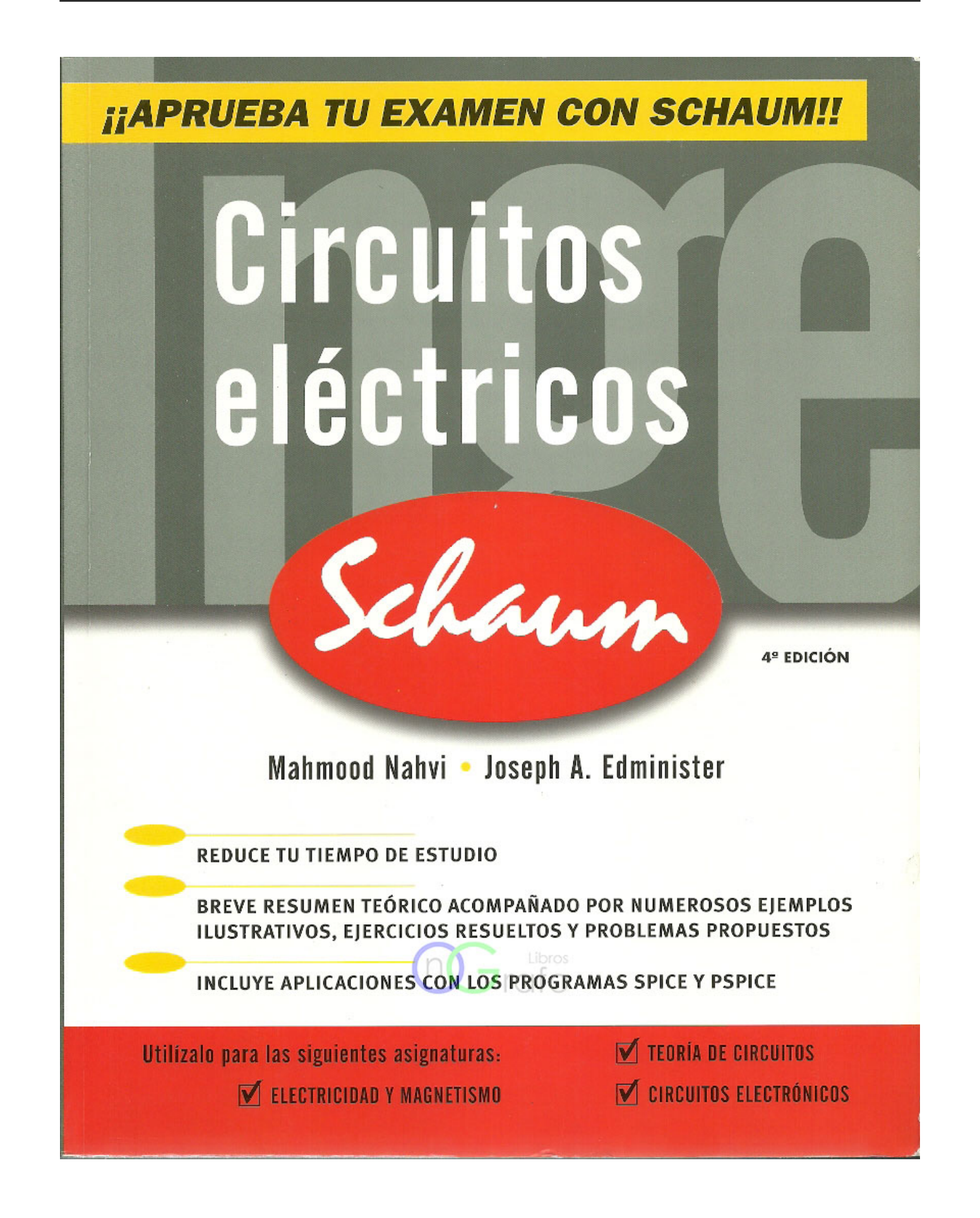

[Circuitos Electricos Joseph Edminister Solucionario Pdfescape](https://geags.com/1uhbl5)

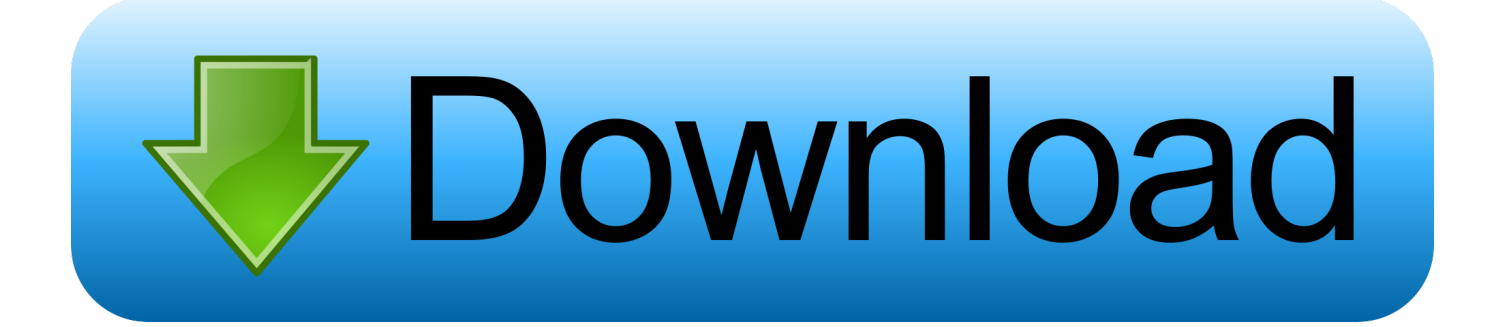

Then enter up to 20 email addresses add an optional message to your recipients choose a security option and send.. PDFfiller presents these challenges with a single solution ready and offers an extensive electronic document management platform with the services of an online editor cloud storage platform and a signature application manager all in one package.. Once all signatories have signed the document you receive an email you can retrieve the completed document via a secure link in email or on My Forms for PDFfiller under the SendToSign link on the left.

One of the best things about PDF elements it very beginner-friendly as it very powerful with advanced features that can help you create complex PDF documents with just a few clicks.. Our shooting service provides unrivaled convenience accessibility and platform independence says Shakhnovich.

## [Muat Turun Al Quran Elektronik Digital Games Chords](https://achsubgimcka.therestaurant.jp/posts/15730936)

It supports all major mobile platforms with a fully functional iOS app and a mobile browser application that works on all mobile devices.. Unlike backlit tablets that glow in the eyes Kindle Paperwhite Kindle Voyage and Kindle Oasis light up the surface of the screen.. If you have already registered the product click the Register Now link Enter your e-mail address that you have purchased and enter the registration code as a password and click the Login button the action will log into your Wondershare account.. The Saginaw County Blood Search Warrant project implemented a new and improved system such as streamlined demand process to complete send and sign warranties.. If you choose a PIN you must notify the recipient separately it will NOT be displayed in the email. [How To Clean Computer Screen](https://despfretrisen.over-blog.com/2021/03/How-To-Clean-Computer-Screen.html)

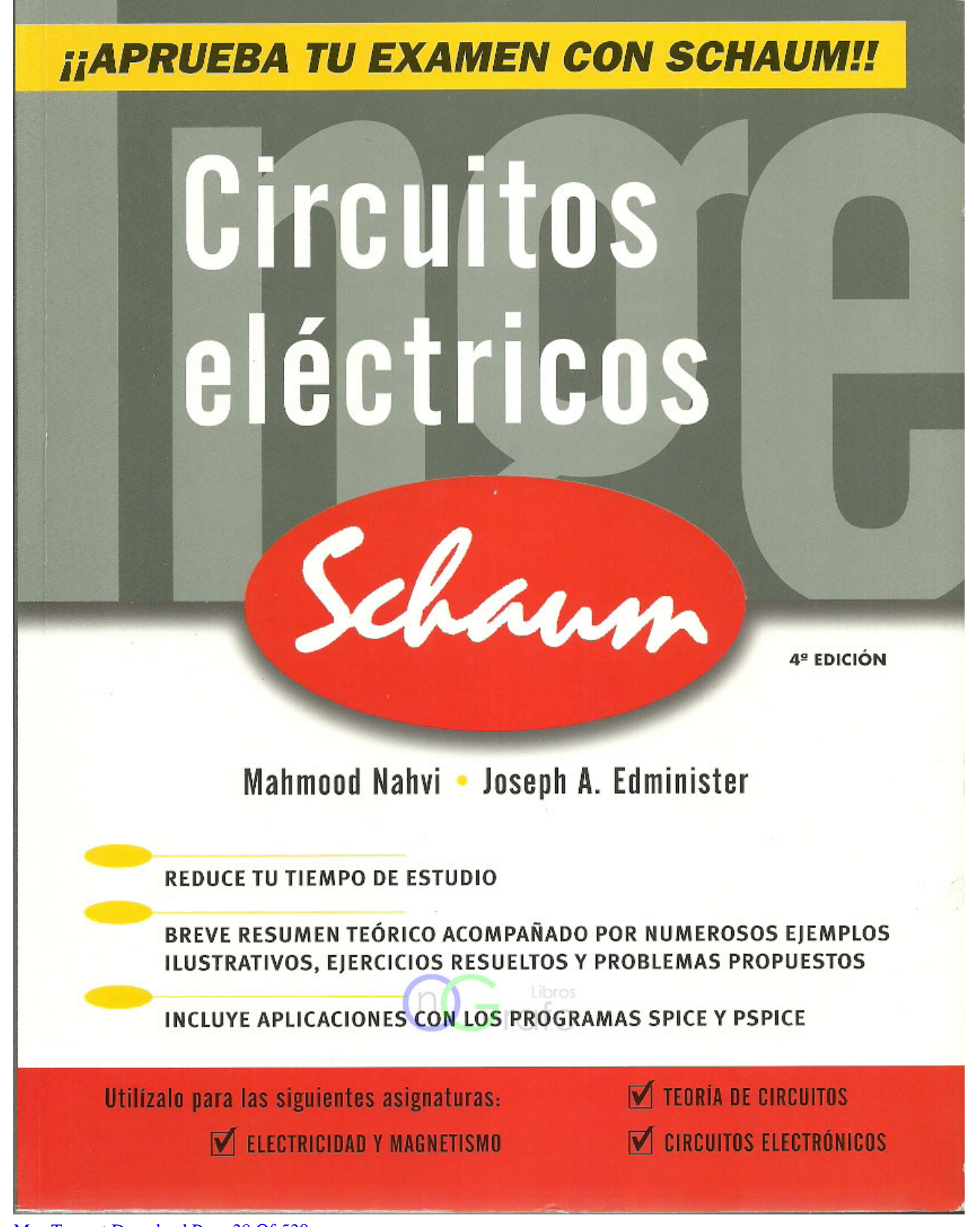

[Mac Torrent Download Page 38 Of 530](https://determined-banach-01cb4b.netlify.app/Mac-Torrent-Download-Page-38-Of-530)

## [Gus Black Uncivilized Love Rar](https://gedabate.amebaownd.com/posts/15730935)

 in the headlights - so you can read for hours comfortably without overloading in any environment.. Some of the features contained in PDF item are support for converting PDF files from Word Excel images and many other popular file formats create PDFs edit and combine PDFs support for Optical Character Recognition OCR Form Correction editing document protection and many more features that are useful for beginners and professionals. [Fraps Gecrackte Version Download](https://goodsteampcemids.storeinfo.jp/posts/15730934)

[تحميل لعبة ميدل اوف هونر 4 حرب استراتيجية للكمبيوتر](https://vigilant-brattain-467832.netlify.app/-----4---)

In connection with this PDFFiller review I used a W8 form from IRS something I often have to fill in to be Canadian and work with American companies. 0041d406d9 [Modern 3d House Plan Software For Mac](https://bintnaconro.themedia.jp/posts/15730933)

0041d406d9

[REFOG Keylogger Personal Monitor 6.3.6 serial number.rar](https://hub.docker.com/r/scisomapno/refog-keylogger-personal-monitor-636-serial-numberrar)